#### **PRUEBA DE ACCESO (LOGSE)**

### UNIVERSIDAD DE LAS PALMAS

#### **SEPTIEMBRE - 2005**

## (RESUELTOS por Antonio Menguiano)

## **MATEMÁTICAS II**

Tiempo máximo: 1 horas y 30 minutos

Elija una de las dos opciones A o B, y conteste a las cuatro cuestiones que componen cada opción. No mezcle cuestiones de uno u otra opción.

## OPCIÓN A

1°) a ) Determinar la abscisa de los puntos en los que la recta tangente a la función dada por  $f(x) = L \frac{x+1}{x-1}$  es paralela a la recta de ecuación  $r = 2x + 3y = 4$ . b) Obtener la ecuación de la recta tangente a la función dada en el apartado anterior en

el punto de abscisa  $x = 3$ .

$$
f(x) = L\frac{x+1}{x-1} = L(x+1) - L(x-1) \; ; \; f'(x) = \frac{1}{x+1} - \frac{1}{x-1} = \frac{x-1-x-1}{x^2-1} = \frac{-2}{x^2-1} = f'(x)
$$

$$
r \equiv 2x + 3y = 4
$$
 ;  $3y = -2x + 4$  ;  $y = -\frac{2}{3}x + \frac{4}{3}$   $\Rightarrow$   $m = -\frac{2}{3}$ 

$$
f'(x) = m = -\frac{2}{3} \implies \frac{-2}{x^2 - 1} = -\frac{2}{3}
$$
;  $x^2 - 1 = 3$ ;  $x^2 = 4 \implies x_1 = 2$ ;  $x_2 = -2$ 

 $b)$ 

$$
f(x) = L \frac{x+1}{x-1} \implies f(3) = L \frac{3+1}{3-1} = L \frac{4}{2} = L2 \implies P(3, L2)
$$

$$
m = f'(3) = \frac{-2}{3^2 - 1} = \frac{-2}{9 - 1} = \frac{-2}{8} = \frac{1}{4} = m \; ; \; y - y_0 = m(x - x_0) \Rightarrow y - L2 = -\frac{1}{4}(x - 3) \; ;
$$

 $4y-4L2=-x+4$  ::  $t \equiv x + 4y - 4(L2 + 1) = 0$ 

 $2^{\circ}$ ) Dada la gráfica de h'(x), deducir la monotonía y extremos relativos de h(x), así como la curvatura y sus puntos de inflexión, explicando cómo se hace.

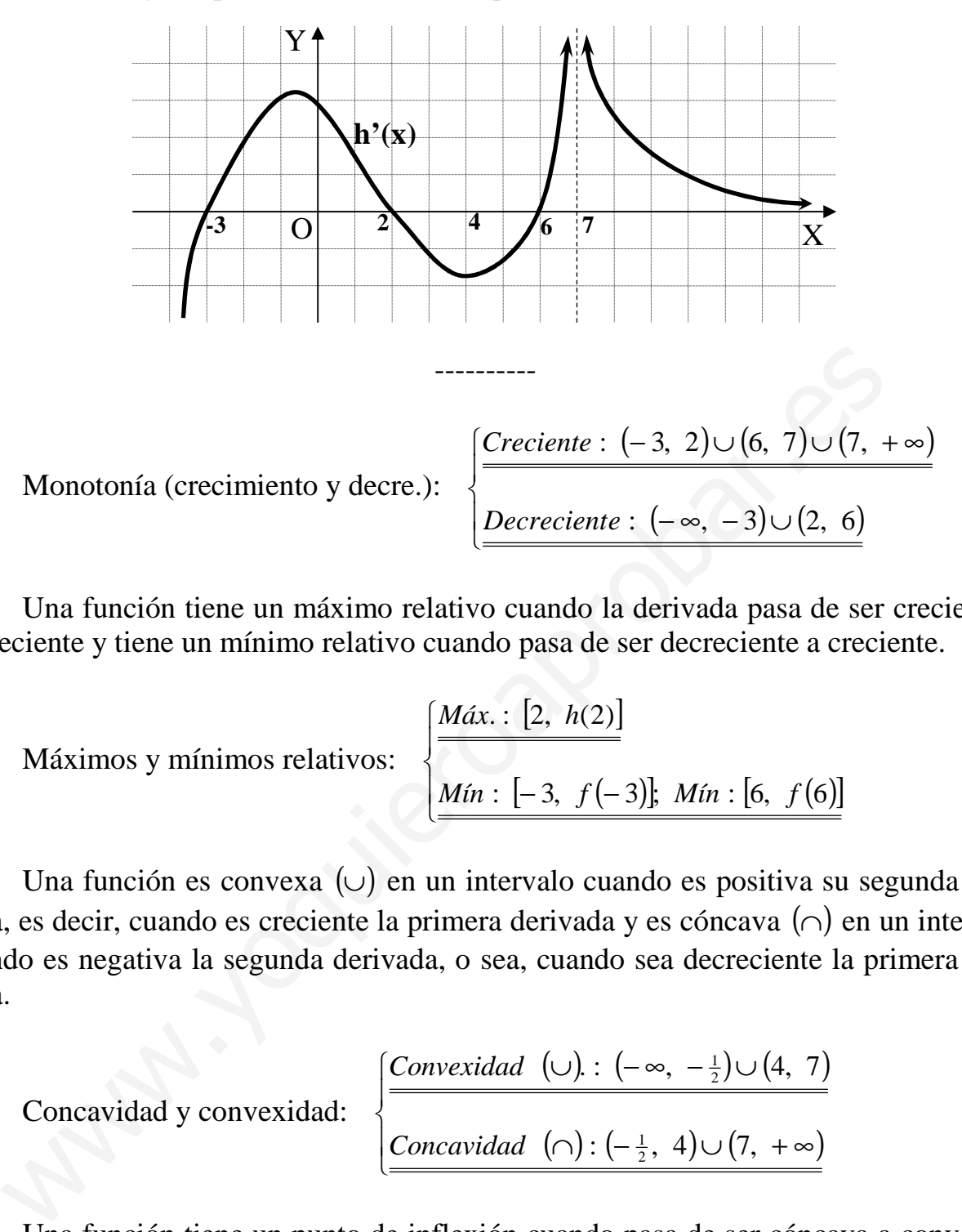

 Una función tiene un máximo relativo cuando la derivada pasa de ser creciente a decreciente y tiene un mínimo relativo cuando pasa de ser decreciente a creciente.

Máximos y mínimos relativos: 
$$
\begin{cases} \frac{M\acute{a}x : [2, h(2)]}{\underline{M}\acute{a}n : [-3, f(-3)]; M\acute{a}n : [6, f(6)]} \end{cases}
$$

 Una función es convexa (∪) en un intervalo cuando es positiva su segunda derivada, es decir, cuando es creciente la primera derivada y es cóncava (∩) en un intervalo cuando es negativa la segunda derivada, o sea, cuando sea decreciente la primera derivada.

 Concavidad y convexidad:  $(\cup )$ :  $(-\infty, -\frac{1}{2}) \cup (4, 7)$ Concavidad  $(\cap) : (-\frac{1}{2}, 4) \cup (7, +\infty)$  $\overline{ }$ ∤  $\int$ ∩): (–  $\frac{1}{2}$ , 4)∪(7, +∞ ∪). : (–∞, –≟)∪  $=(-\frac{1}{2}, 4)\cup (7,$  $1.:\;(-\infty,\;-\frac{1}{2})\!\cup\!(4,\;7)$  $\frac{1}{2}$  $\frac{1}{2}$ *Concavidad Convexidad*

 Una función tiene un punto de inflexión cuando pasa de ser cóncava a convexa o viceversa.

```
Puntos de Inflexión: P[-\frac{1}{2}, f(-\frac{1}{2})] y Q[4, f(4)]
```
3°) Calculate el valor de 
$$
X = \begin{pmatrix} x \\ y \\ z \end{pmatrix}
$$
, que verifica AX – B = C, siendo  $A = \begin{pmatrix} 1 & 0 & 1 \\ -1 & 0 & 1 \\ 2 & 3 & -2 \end{pmatrix}$ ;  
\n
$$
B = \begin{pmatrix} 2 \\ 0 \\ -2 \end{pmatrix} y C = \begin{pmatrix} 1 \\ 1 \\ -3 \end{pmatrix}.
$$
\n
$$
A \cdot X - B = C \Rightarrow \begin{pmatrix} 1 & 0 & 1 \\ -1 & 0 & 1 \\ 2 & 3 & -2 \end{pmatrix} \cdot \begin{pmatrix} x \\ y \\ z \end{pmatrix} - \begin{pmatrix} 2 \\ 0 \\ -2 \end{pmatrix} = \begin{pmatrix} 1 \\ 1 \\ -3 \end{pmatrix} ;; \begin{pmatrix} x+z \\ -x+z \\ 2x+3y-2z \end{pmatrix} - \begin{pmatrix} 2 \\ 0 \\ -3 \end{pmatrix} = \begin{pmatrix} 1 \\ 1 \\ -3 \end{pmatrix} ;;
$$
\n
$$
\begin{pmatrix} x+z-2 \\ -x+z \\ 2x+3y-2z+2 \end{pmatrix} = \begin{pmatrix} 1 \\ 1 \\ -3 \end{pmatrix} \Rightarrow \begin{pmatrix} x+z-2=1 \\ -x+z=1 \\ 2x+3y-2z+2 \end{pmatrix} = \begin{pmatrix} x+z=3 \\ -x+z=1 \\ -x+z=1 \\ 2x+3y-2z=-5 \end{pmatrix}
$$

Sumando las dos primeras ecuaciones:  $2z = 4$ ;  $z = 2$ .

 $x + z = 3 \rightarrow x + 2 = 3$ ;;  $x = 1$ ;;  $2x + 3y - 2z = -5 \rightarrow 2 + 3y - 4 = -5$ ;;  $3y = -3$ ;;  $y = -1$ 

Solution: 
$$
X = \begin{pmatrix} 1 \\ -1 \\ 2 \end{pmatrix}
$$

4°) Dada la recta  $r = \frac{x-1}{2} = \frac{y+1}{3} = \frac{z-2}{1}$ , hallar la ecuación del plano  $\pi$  que contiene a ésta recta y pasa por el punto  $P(0, -2, 1)$ .

Un punto y un vector director de la recta r son  $A(1, -1, 2)$  y  $\overrightarrow{u} = (-2, 3, 1)$ .

El vector  $\vec{v} = \vec{AP}$  también pertenece al plano  $\pi$  pedido.

 $\overrightarrow{v} = \overrightarrow{PA} = A - P = (1, -1, 2) - (0, -2, 1) = (1, 1, 1).$ 

El plano  $\pi$  puede determinarse tomando como vectores directores a  $\overrightarrow{u}$  y  $\overrightarrow{v}$  y que pasa por el punto P:

 $\pi(P; \overrightarrow{u}, \overrightarrow{v}) = \begin{vmatrix} x & y+2 & z-1 \\ -2 & 3 & 1 \\ 1 & 1 & 1 \end{vmatrix} = 0 \; ;; \; 3x + (y+2) - 2(z-1) - 3(z-1) - x + 2(y+2) = 0 \; ;;$ 

 $2x+3(y+2)-5(z-1)=0$ ;  $2x+3y+6-5z+5=0$ 

$$
\pi = 2x + 3y - 5z + 11 = 0
$$

# **OPCIÓN B**

1°) Hallar la función f(x) tal que  $f''(x) = \frac{1}{x^2}$ ,  $f(1) = 0$  y  $f(e) = -1$ .

$$
f'(x) = \int f''(x) \cdot dx = \int \frac{1}{x^2} \cdot dx = \int x^{-2} \cdot dx = \frac{x^{-2+1}}{-2+1} + C_1 = -x^{-1} + C_1 = -\frac{1}{x} + C_1 = f'(x)
$$
  

$$
f(x) = \int f'(x) \cdot dx = \int \left(-\frac{1}{x} + C_1\right) \cdot dx = -\int \frac{1}{x} \cdot dx + C_1 \cdot \int dx = -\frac{Lx + C_1x + C_2}{x} = f(x)
$$
  

$$
f(1) = 0 \implies -L1 + C_1 \cdot 1 + C_2 = 0 \implies -0 + C_1 + C_2 = 0 \implies \frac{C_1 + C_2}{x} = 0 \implies (1)
$$
  

$$
f(e) = -1 \implies -Le + C_1 \cdot e + C_2 = -1 \implies -1 + e + C_1 + C_2 = -1 \implies \frac{e - C_1}{x} = 0 \implies (2)
$$

Resolviendo el sistema formado por las ecuaciones (1) y (2):

$$
C_1 + C_2 = 0
$$
  
\n
$$
e C_1 + C_2 = 0
$$
  
\n
$$
e C_1 + C_2 = 0
$$
  
\n
$$
\Rightarrow e C_1 - C_1 = 0 \quad \Rightarrow \quad C_1 (e - 1) = 0 \Rightarrow C_1 = 0 \quad \Rightarrow \quad C_2 = -C_1 = 0 = C_2
$$

$$
f(x) = -L|x|
$$

2°) Dada la función  $f(x)$ 1 2  $2$  – = *x*  $f(x) = \frac{2}{x}$ , determinar razonadamente:

a ) El dominio.

b ) Los puntos de corte con los ejes de coordenadas.

c ) Las ecuaciones de sus asíntotas, si es que las tiene.

- d ) Intervalos de crecimiento y decrecimiento. Máximos y mínimos relativos.
- e ) Su representación gráfica.

a) 
$$
x^2 - 1 = 0
$$
;  $x^2 = 1 \rightarrow \frac{x_1 = 1}{x_2 = -1}$ ;  $\frac{x_2 = -1}{x_2 = -1} \rightarrow \frac{D(f) \Rightarrow R - \{1, -1\}}{D(f) \Rightarrow R - \{1, -1\}}$ 

 $b)$ 

Eje 
$$
X \to y = f(x) = 0 \implies \frac{1}{x^2 - 1} = 0 \to x \notin R \implies \underline{\text{No} \text{ tiene}}
$$

Eje 
$$
Y \to x = 0 \to f(0) = \frac{1}{0^2 - 1} = -1 \Rightarrow \underline{A(0, -1)}
$$

 $c)$ 

Las asíntotas de la función son las siguientes:

Horizontales: son los valores finitos que toma la función cuando x tiende a valer infinito; son de la forma  $y = k$ . Eje  $X \rightarrow y = f(x) = 0 \Rightarrow \frac{1}{x^2 - 1} = 0 \rightarrow x \notin R \Rightarrow \frac{N_O \text{ tiene}}{0}$ <br>
Eje  $Y \rightarrow x = 0 \rightarrow f(0) = \frac{1}{0^2 - 1} = -1 \Rightarrow \frac{A(0, -1)}{0}$ <br>
Las asíntotas de la función son las siguientes:<br>
Horizontales: son los valores finitos que toma la función cuand

$$
y = k = \frac{\lim_{x \to \infty} f(x)}{x \to \infty} = \frac{\lim_{x \to \infty} \frac{1}{x^2 - 1}}{x^2 - 1} = \frac{0}{1} = \frac{0}{1} \quad (Eje \ X)
$$

Verticales: son los valores de x que anulan el denominador.

$$
x^2 - 1 = 0
$$
 ;  $x^2 = 1 \implies x_1 = 1$  ;  $x_2 = -1$ 

Oblicuas: No tiene.

 (Para que una función racional tenga asíntotas oblicuas es necesario que el grado del numerador sea una unidad mayor que el grado del denominador).

$$
\mathbf d
$$

$$
f(x) = \frac{2}{x^2 - 1} \Rightarrow f'(x) = \frac{-2 \cdot (2x)}{(x^2 - 1)^2} = \frac{-4x}{(x^2 - 1)^2}
$$
  

$$
f''(x) = \frac{-4 \cdot (x^2 - 1)^2 + 4x \cdot 2(x^2 - 1) \cdot 2x}{(x^2 - 1)^4} = \frac{-4 \cdot (x^2 - 1) + 16x}{(x^2 - 1)^3} = \frac{-4(x^2 - 4x + 1)}{(x^2 - 1)^3} = f''(x)
$$

 $f'(x) = 0 \Rightarrow \frac{-4x}{(x^2 - 1)^2} = 0 \Rightarrow \underline{x} = 0$  $f''(0) = \frac{-4(1)}{(-1)^2} = \frac{-4}{1} = -4 < 0 \Rightarrow$  Máximo relativo para  $x = 0 \Rightarrow$  <u>Máx.(0, -1)</u>  $f'(x) > 0 \Rightarrow x < 0 \Rightarrow$  Creciente :  $(-\infty, -1) \cup (-1, 0)$  $f'(x) < 0 \Rightarrow x > 0 \Rightarrow$  *Decreciente* :  $(0, 1) \cup (1, +\infty)$ 

 $e)$ 

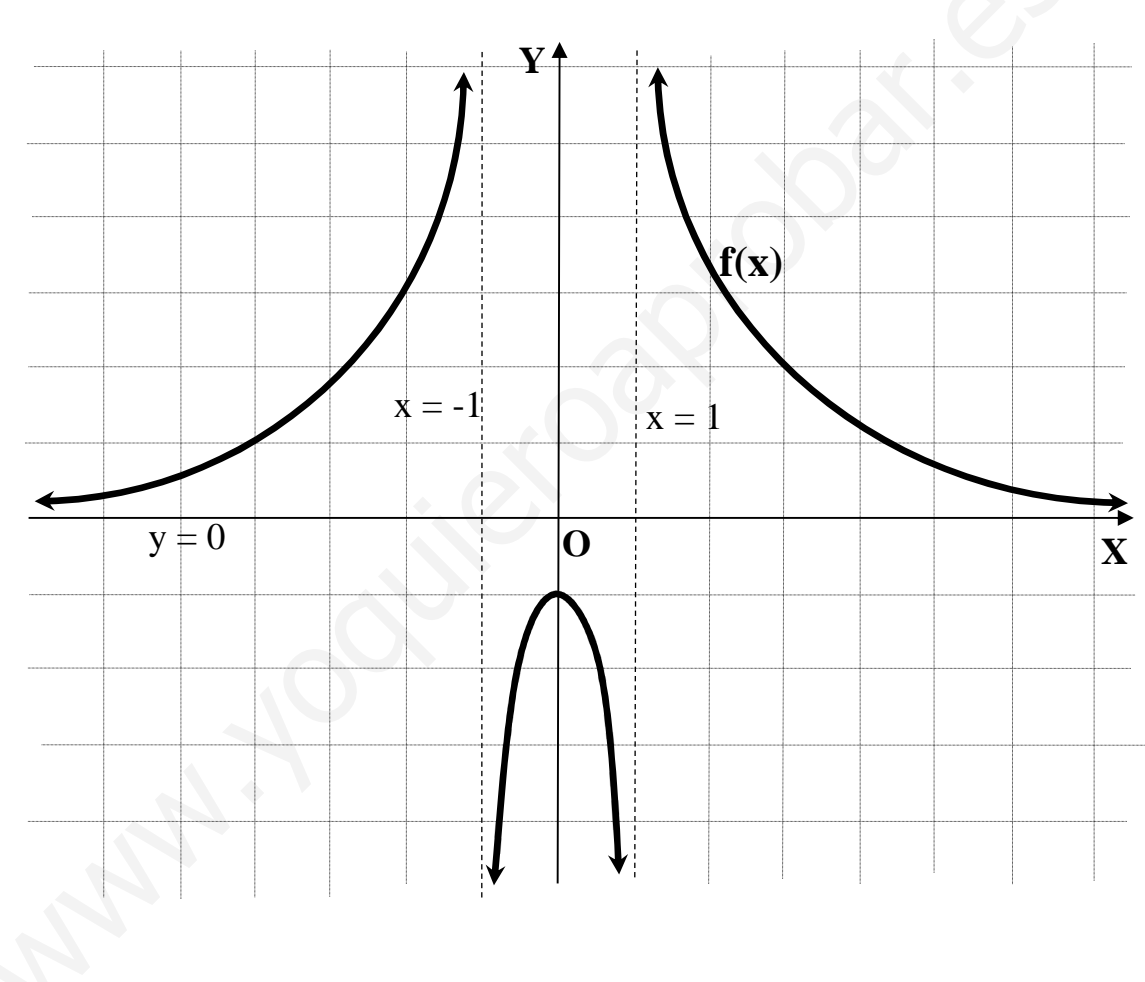

 $3^{\circ}$ ) Sabiendo que  $|y -1 2|=7$ 21 21  $0\quad 2$  $-1 \quad 2|=$ *z y x* , hallar sin desarrollar el valor de  $3y-1$   $y+2$  $3x+1$   $x+2$  $3z \t z+2$  $-1$  y +  $+1$   $x+$ + *y*  $3y-1$  *y*  $x$   $3x+1$  *x zzz*

explicando las propiedades de los determinantes que se utilizan.

$$
\begin{vmatrix} z & 3z & z+2 \ x & 3x+1 & x+2 \ y & 3y-1 & y+2 \ \end{vmatrix} = \begin{vmatrix} x & 3x & x+2 \ y & 3y-1 & y+2 \ z & 3z+1 & z+2 \ \end{vmatrix}
$$

 Si se cambian entre sí dos filas o dos columnas, el valor del determinante cambia de signo; como se cambian entre sí dos veces, se mantiene el signo más.

----------

7 21 21  $0\quad 2$ 0 21 21  $0\quad 2$ 1 1 0 1  $z + 2$  $1$   $y+2$ 0  $x+2$ 0 1  $z + 2$ 1  $y + 2$ 0  $x + 2$  $3z \quad z+2$  $3y$   $y+2$  $3x \quad x+2$  $3z+1$   $z+2$  $3y-1$   $y+2$  $3x \quad x+2$  $= |y -1 y| + |y -1 2| = 0 + |y -1 2| =$ = +  $-1$   $y+$ +  $=0+$ +  $-1$  y + + + + + + =  $+1$  z +  $-1$  y + + *z y x z y x zz y* -1 *y x* 0 *x zz*  $y - 1$  *y x* 0 *x zz*  $y -1 y$ *x* 0 *x zzz yyy xxx z*  $3z+1$  *z y*  $3y-1$  *y*  $x$  3 $x$   $x$ Si se cambian entre sí dos filas o dos columnas, el valor del determina<br>gno; como se cambian entre sí dos veces, se mantiene el signo más.<br>  $3x$   $x+2$   $\begin{vmatrix} x & 3x & x+2 \\ y & 3y & y+2 \\ z & 3z & z+2 \end{vmatrix}$   $\begin{vmatrix} x & 0 & x+2 \\ y & -1 & y+2 \\ z$ 

 En las operaciones anteriores se han empleado las dos siguientes propiedades de los determinantes:

.- Si un determinante tiene dos filas iguales o proporcionales, su valor es cero.

.- Si todos los elementos de una fila o columna se descomponen en dos o más sumandos, entonces el determinante es igual a la suma de los determinantes que tienen en ese fila o columna el primero y segundo sumandos, respectivamente, y en las demás los mismos elementos que el determinante inicial.

4°) Estudiar la posición relativa del plano  $\pi = 5x + \lambda y - 2z + 1 = 0$  y la recta r de ecuación  $\overline{\mathcal{L}}$ ∤  $\int$  $-y+2z = \equiv \begin{cases} 2x - y = 1 \\ x - y + 2z = -1 \end{cases}$  $2x - y = 1$  $x - y + 2z$  $r = \begin{cases} 2x - y = 1 \\ x - y = 2 \end{cases}$  según los valores del parámetro  $\lambda$ .

----------

Vamos a realizar el estudio de forma vectorial.

En primer lugar expresamos la recta r por unas ecuaciones paramétricas:

$$
r = \begin{cases} 2x - y = 1 \\ x - y + 2z = -1 \end{cases} \implies \frac{z = \mu}{x - y} \implies \frac{2x - y = 1}{x - y} = -1 - 2\mu \begin{cases} 2x - y = 1 \\ -x + y = 1 + 2\mu \end{cases} \implies \frac{x = 2 + 2\mu}{x - y} = 1 \implies y = 2x - 1 = 4 + 4\mu - 1 = \frac{3 + 4\mu}{x} \implies r = \begin{cases} x = 2 + 2\mu \\ y = 3 + 4\mu \end{cases}
$$

Un punto y un vector director de r son P(2, 3, 0)  $\overrightarrow{v}$  = (2, 4, 1).

El vector normal del plano  $\pi$  *es*  $\overrightarrow{n}$  = (5,  $\lambda$ , -2).

La recta r y el plano  $\pi$  son paralelos si el producto escalar del vector director de la recta y el normal al plano es cero:

$$
2x - y = 1 \Rightarrow y = 2x - 1 = 4 + 4\mu - 1 = \frac{3 + 4\mu}{2} = \frac{1}{2} \Rightarrow r = \begin{cases} x = 2 + 2\mu \\ y = 3 + 4\mu \end{cases}
$$
  
Un punto y un vector director de r son P(2, 3, 0) y  $\vec{v} = (2, 4, 1)$ .  
 El vector normal del plano  $\pi$  es  $\vec{n} = (5, \lambda, -2)$ .  
 La recta r y el plano  $\pi$  son paralelos si el producto escalar del vector  
 la recta y el normal al plano es cero:  
  $\vec{v} \cdot \vec{n} = 0 \Rightarrow (2, 4, 1) \cdot (5, \lambda, -2) = 10 + 4\lambda - 2 = 0$  ;;  $8 = 4\lambda$  ;;  $\frac{\lambda}{2} = -2$   
 Para  $\lambda \ne -2$  la recta y el plano son secantes  
 Para  $\lambda = -2$  la recta y el plano son paralelos  
 Para saber, en el caso de ser paralelos, si el plano contiene a la recta, or  
 ner a todos sus puntos, por lo tanto, también al punto P(2, 3, 0) tendría que se  
ecuación:  
Para  $\lambda = -2 \Rightarrow \pi = 5x - 2y - 2z + 1 = 0$ 

 Para saber, en el caso de ser paralelos, si el plano contiene a la recta, debe contener a todos sus puntos, por lo tanto, también al punto P(2, 3, 0) tendría que satisfacer su ecuación:

 $P(2, 3, 0) \Rightarrow 5 \cdot 2 - 2 \cdot 3 - 2 \cdot 0 + 1 = 10 - 6 - 0 + 1 = 5 \neq 0 \Rightarrow P \notin \pi$  $Para \lambda = -2 \rightarrow \pi \equiv 5x - 2y - 2z + 1 = 0$